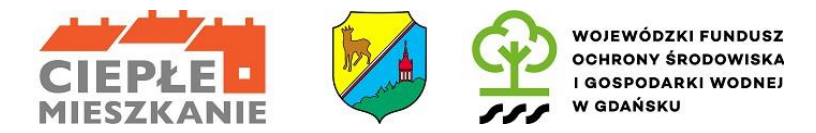

Załącznik nr 5 do regulaminu naboru wniosków o dofinansowanie w Programie Priorytetowym "Ciepłe Mieszkanie"

## Instrukcja wypełniania wniosku o płatność

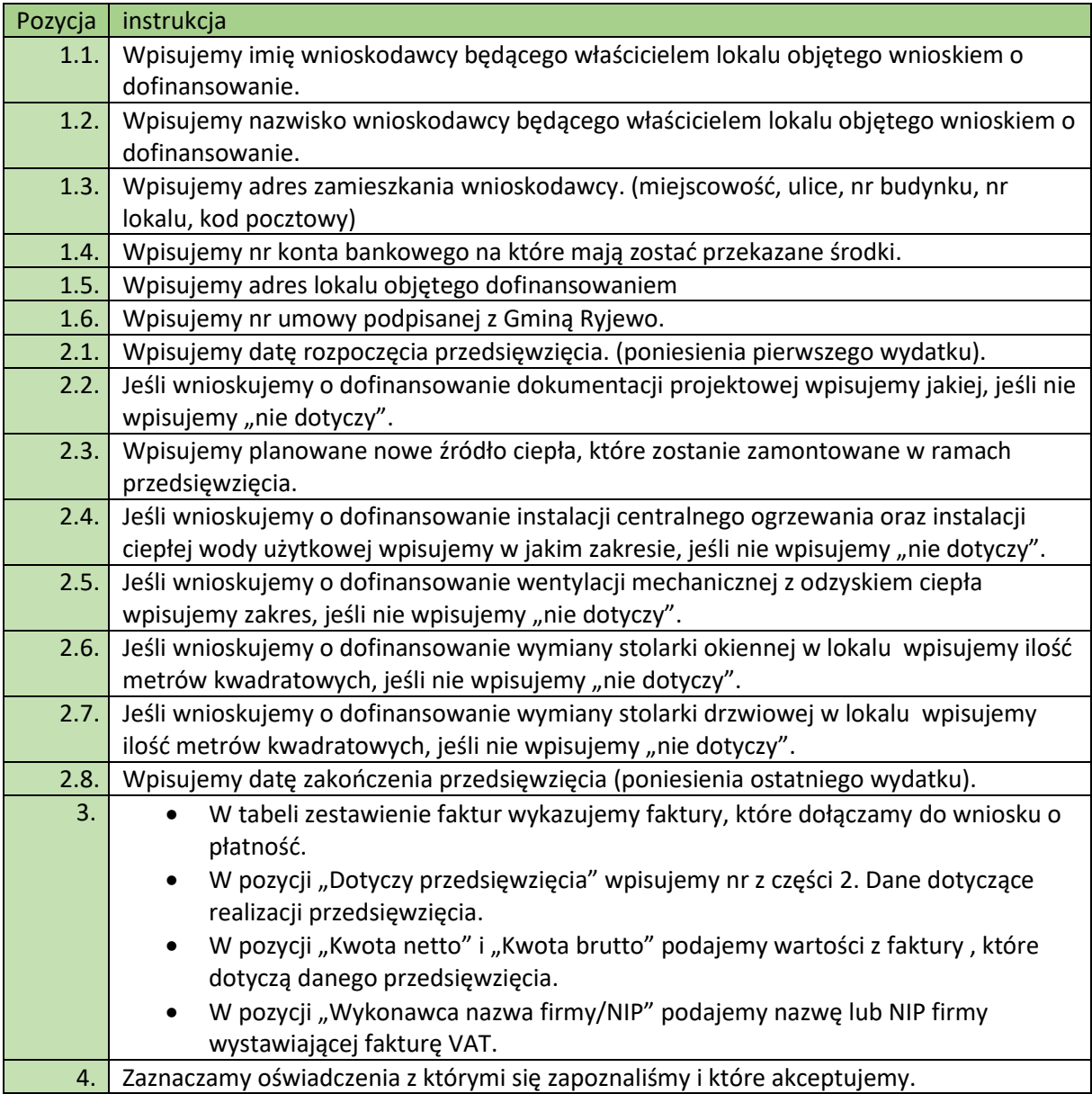